# *"Enfant, on les cajole, les maltraite, on leur confie nos rêves, nos joies, nos peines, ils en savent parfois plus sur nous que nos parents. Adulte, on les abandonne ou au mieux on les relègue au fond d'un placard. Dans Toys Story les jouets parlent entre eux… mais jamais ils ne nous parlent. Imaginons que nous donnions la parole à nos jouets et qu'ils se mettent à raconter leurs souvenirs… Au cours de cet atelier, organisé sur une journée et animé par le collectif l'OuHackPo, nous donnerons la parole à de vieux jouets en utilisant des kits Makey Makey, des micros, les logiciels Audacity et Processing, des fers à souder… et surtout de vieux*  **faire rhackonter ses souvenirs à un jouet, in** *OuHackPo***, [en ligne], (page consultée le 30 novembre 2015), <http://ouhackpo.eu/?p=122>.**  $\frac{1}{\sigma}$ raconter des souvenirs à un jouet nous  $\mathbf{z}$ nous permettait de donner un cadre au contenu numérique  $\mathcal{L}$ **HACK**telier Consternelle St Jean

**L'OU** 

**HAÇX** 

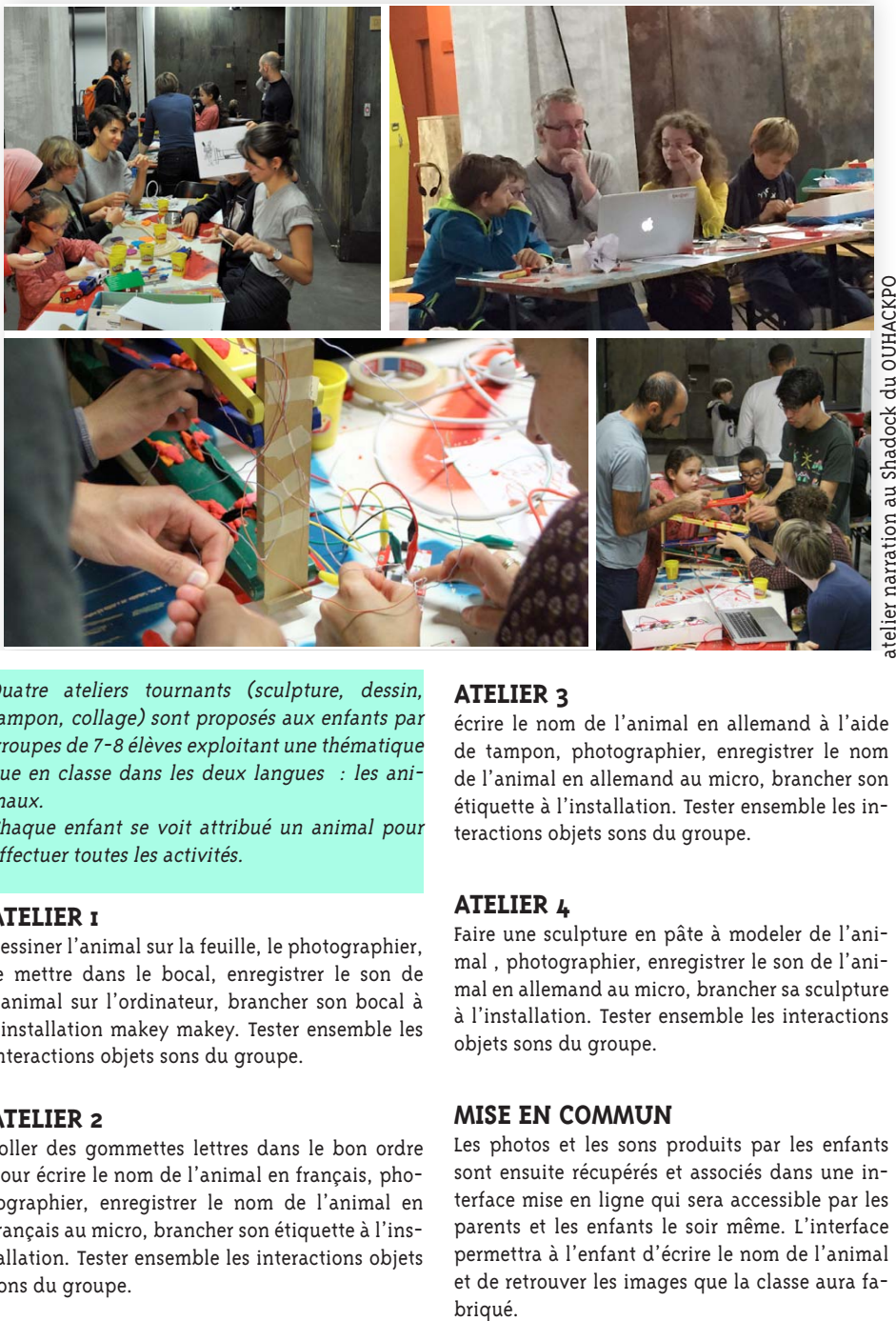

Quatre ateliers tournants (sculpture, dessin, tampon, collage) sont proposés aux enfants par groupes de 7-8 élèves exploitant une thématique vue en classe dans les deux langues : les animaux.

Chaque enfant se voit attribué un animal pour effectuer toutes les activités.

## **ATELIER 1**

dessiner l'animal sur la feuille, le photographier, le mettre dans le bocal, enregistrer le son de l'animal sur l'ordinateur, brancher son bocal à l'installation makey makey. Tester ensemble les interactions objets sons du groupe.

## **ATELIER 2**

coller des gommettes lettres dans le bon ordre pour écrire le nom de l'animal en français, photographier, enregistrer le nom de l'animal en français au micro, brancher son étiquette à l'installation. Tester ensemble les interactions objets sons du groupe.

## **ATELIER 3**

écrire le nom de l'animal en allemand à l'aide de tampon, photographier, enregistrer le nom de l'animal en allemand au micro, brancher son étiquette à l'installation. Tester ensemble les interactions objets sons du groupe.

## **ATELIER 4**

Faire une sculpture en pâte à modeler de l'animal , photographier, enregistrer le son de l'animal en allemand au micro, brancher sa sculpture à l'installation. Tester ensemble les interactions objets sons du groupe.

### **MISE EN COMMUN**

Les photos et les sons produits par les enfants sont ensuite récupérés et associés dans une interface mise en ligne qui sera accessible par les parents et les enfants le soir même. L'interface permettra à l'enfant d'écrire le nom de l'animal et de retrouver les images que la classe aura fa-

# **Cla**sse concernée

**Moyenne section bilingue**  Les amis de trotros Effectifs 29 élèves

## **Par**tenaires

Ouhackpo (designer) DSAA INSITULAB (lycéens) Parents

# **Temps**<br>Vendredi 17 JUIN 2016

# **Mat**ériel

4 ordinateurs portable 1 Ouhackcam 4 makeymakey 1 imprimante découpe vinyle matériel de dessin et pâte à modeler conductrice logiciels : scratch et PSJ5

# **Obj**ectifs pédagogiques

Associer numérique et pratique manuelle pour aborder le langage sous différentes formes ( écrite, orale et imagée) dans un enseignement bilingue.

Aborder le langage par l'oral en enregistrant sa voix, l'écrit en organisant des lettres dans le bon ordre, le bilingue en articulant les deux apprentissages dans une même séquence.

Développer l'autonomie de l'élève avec des interfaces numériques adaptées sous formes d'installation pour la prise de vue, l'enregistrement et la manipulation.